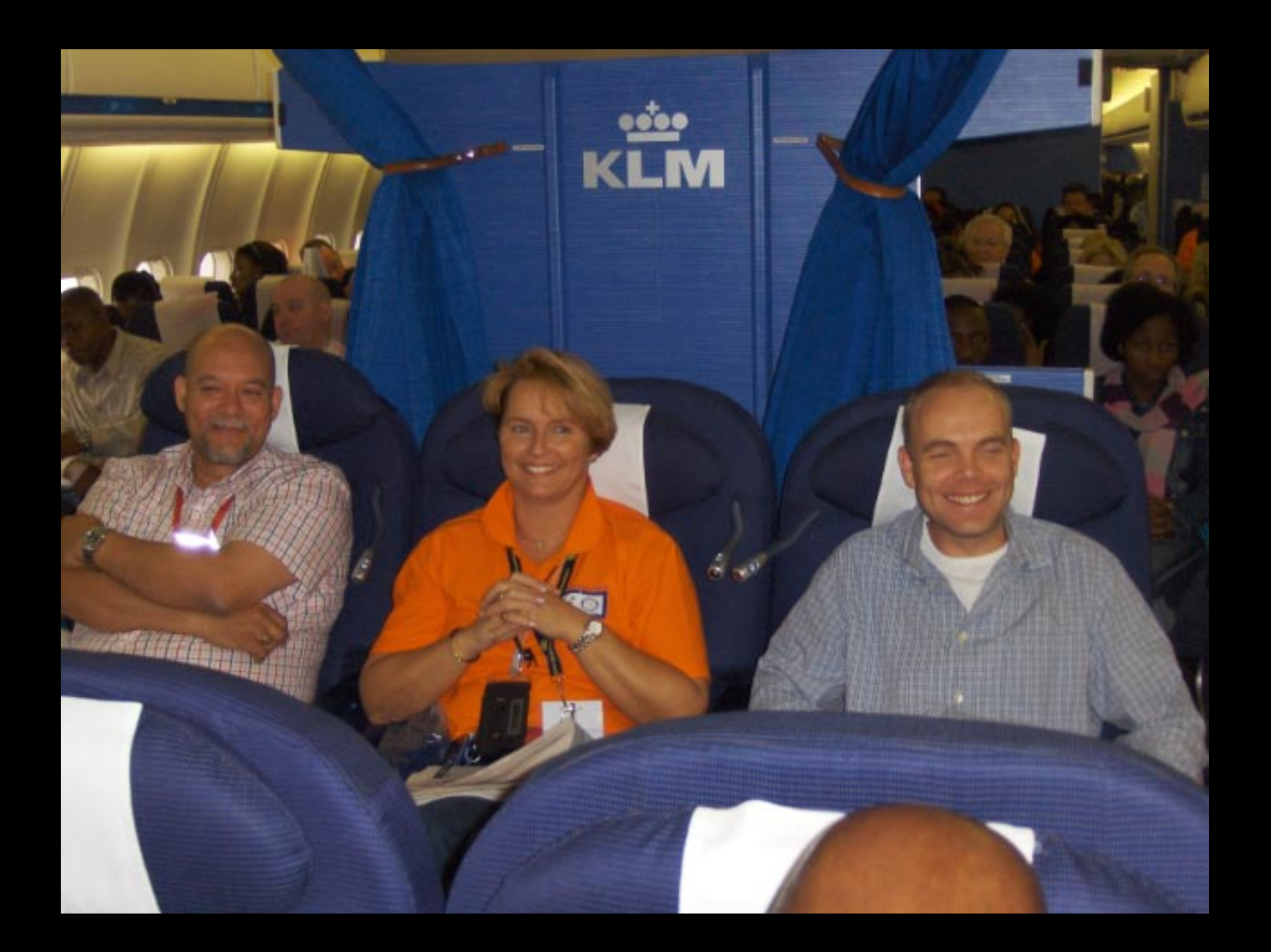

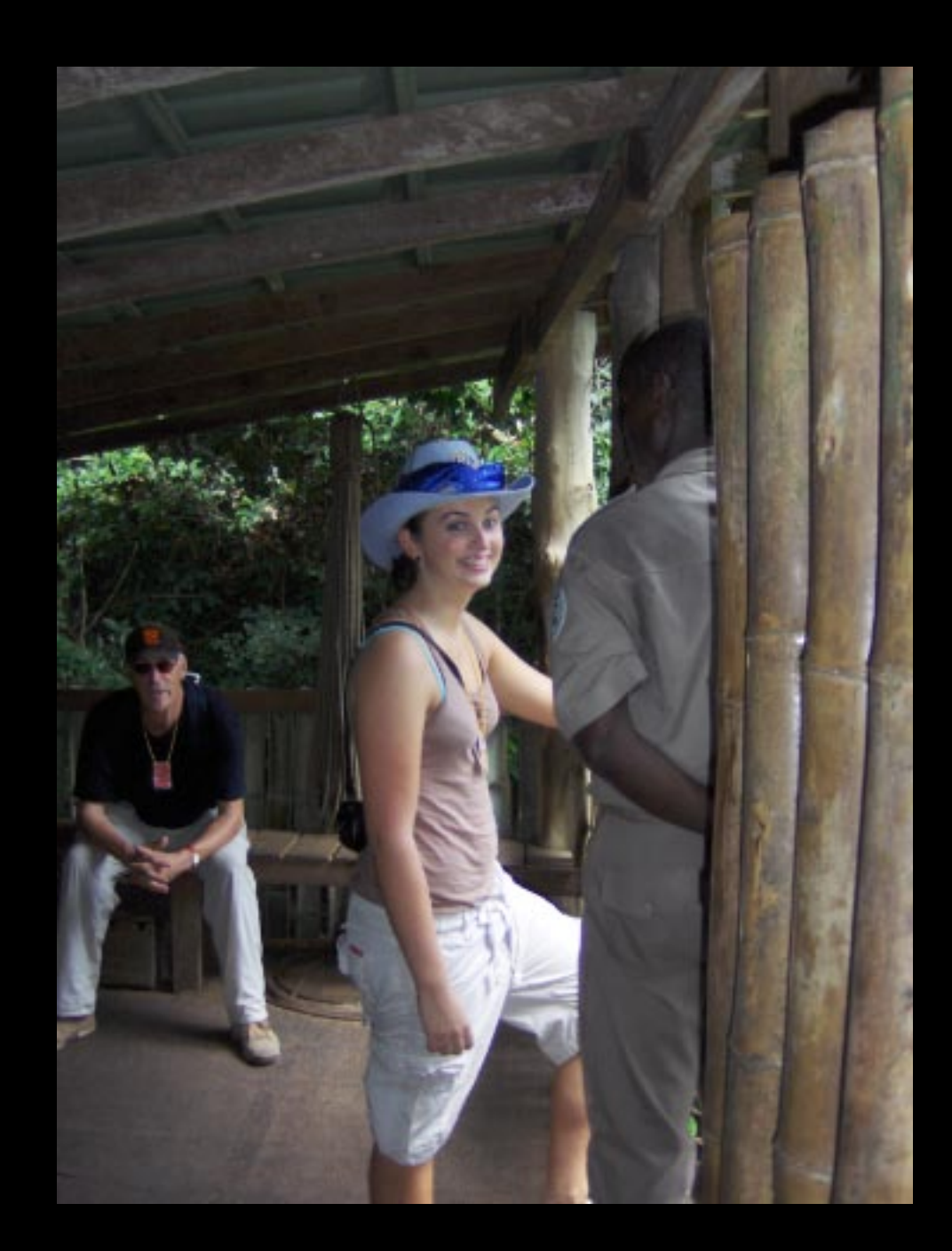

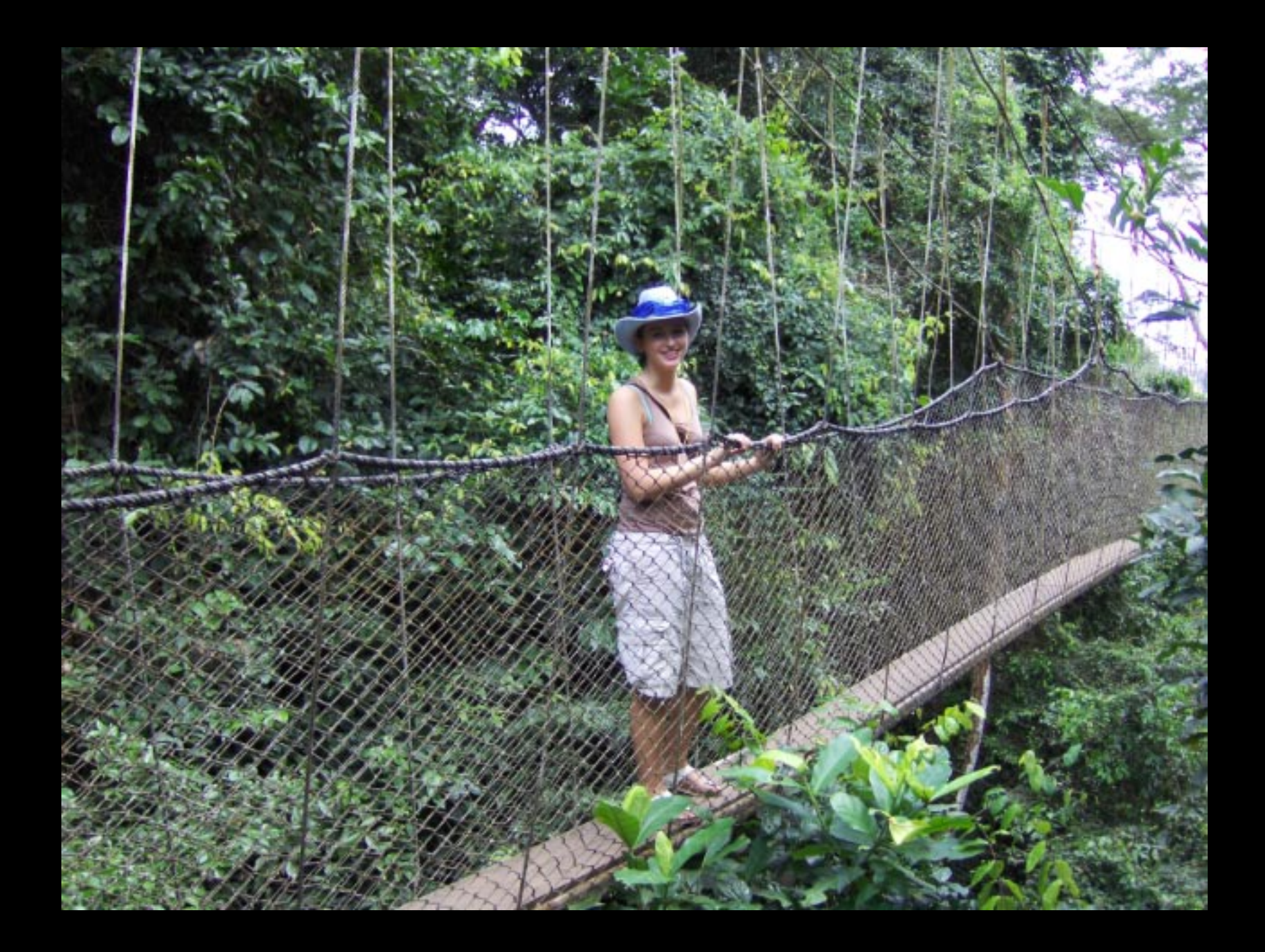

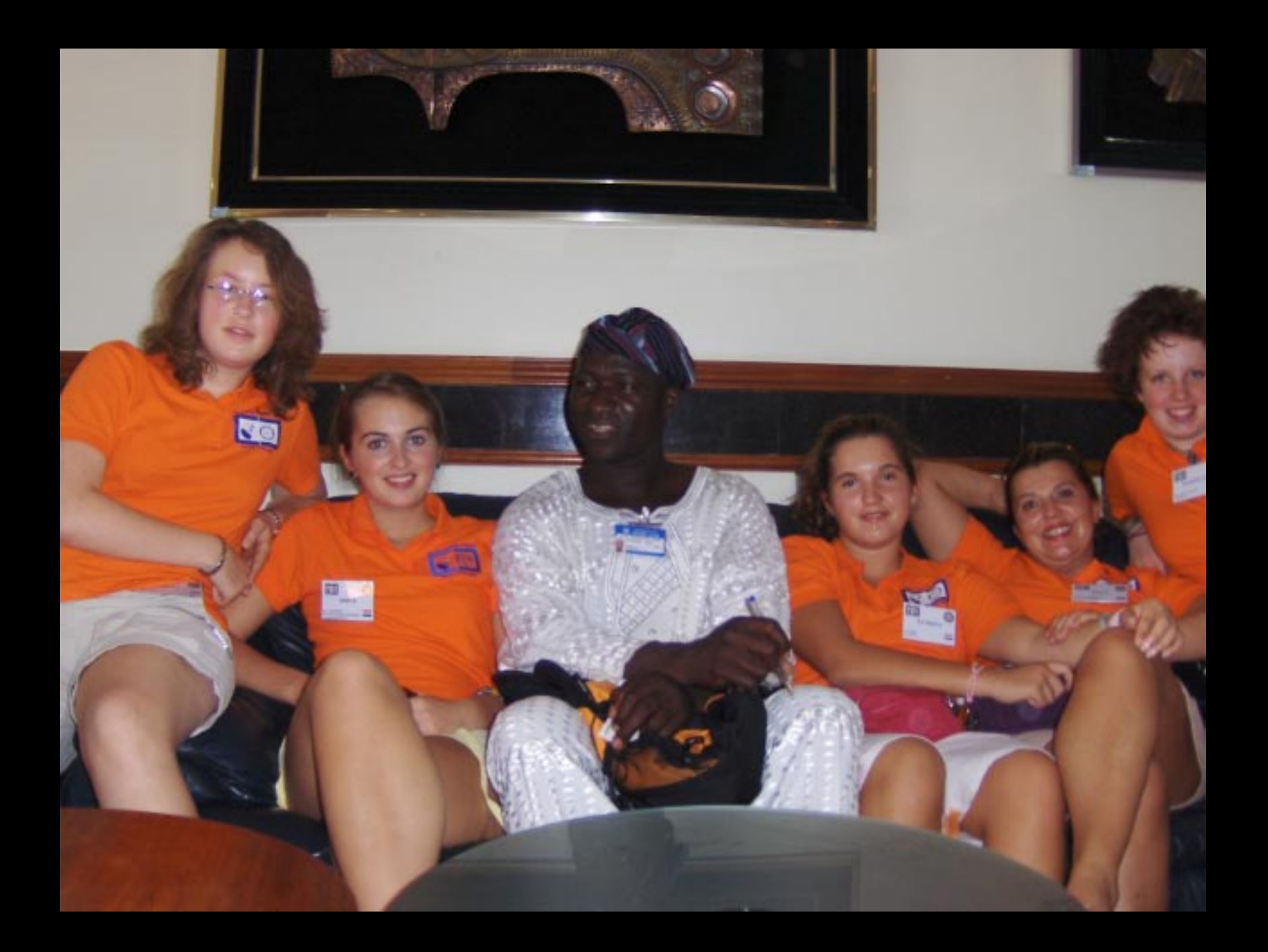

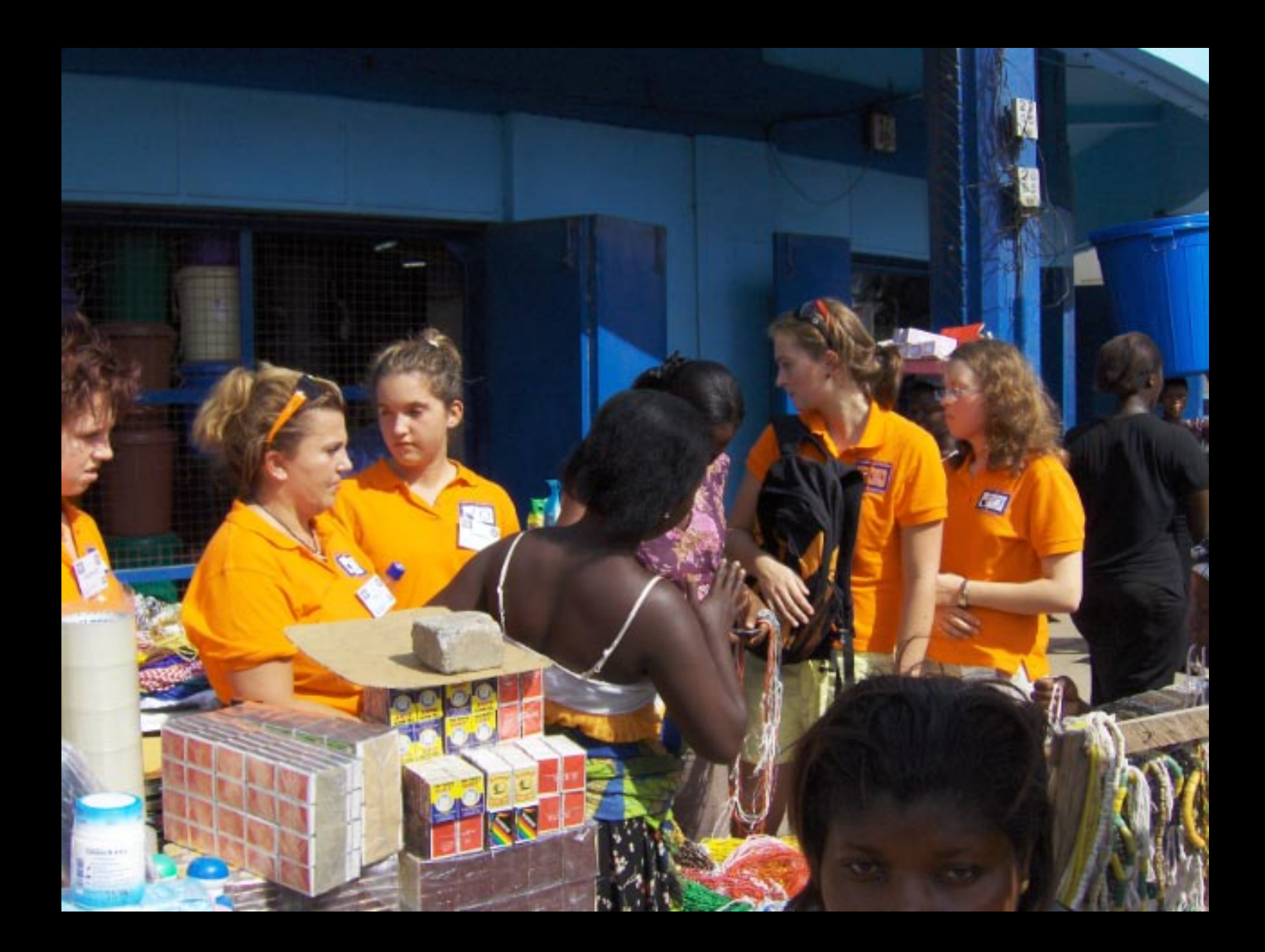

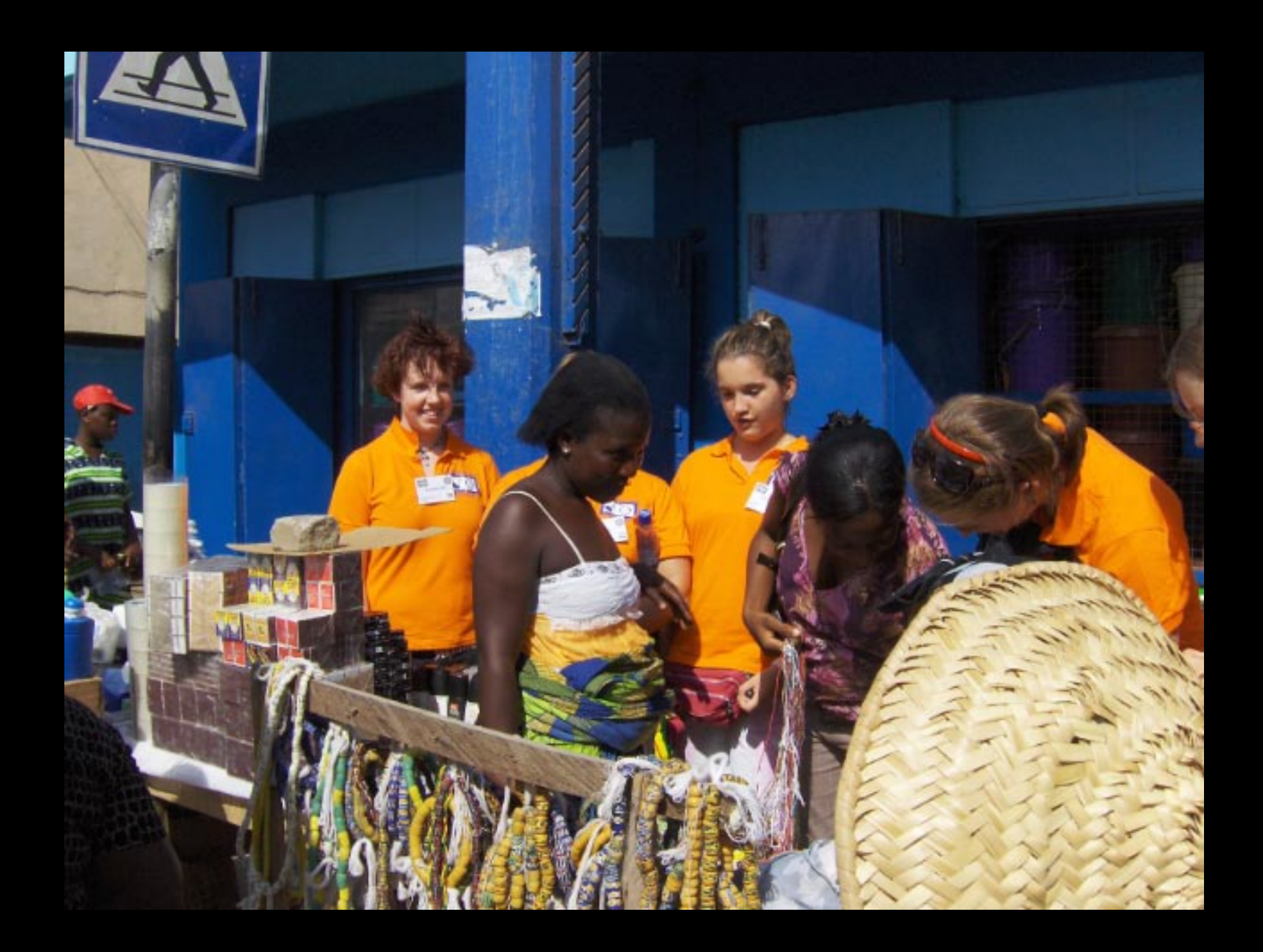

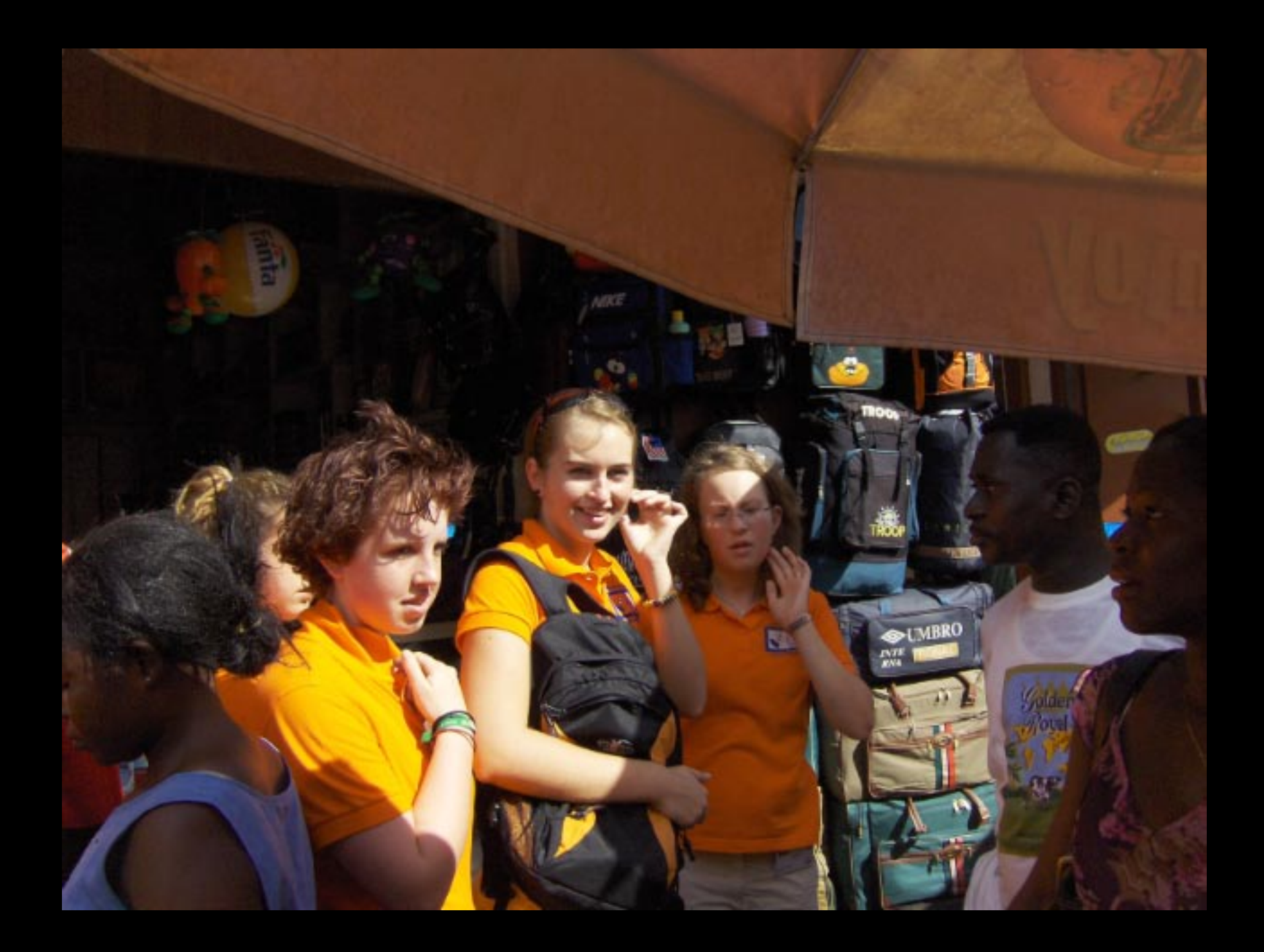

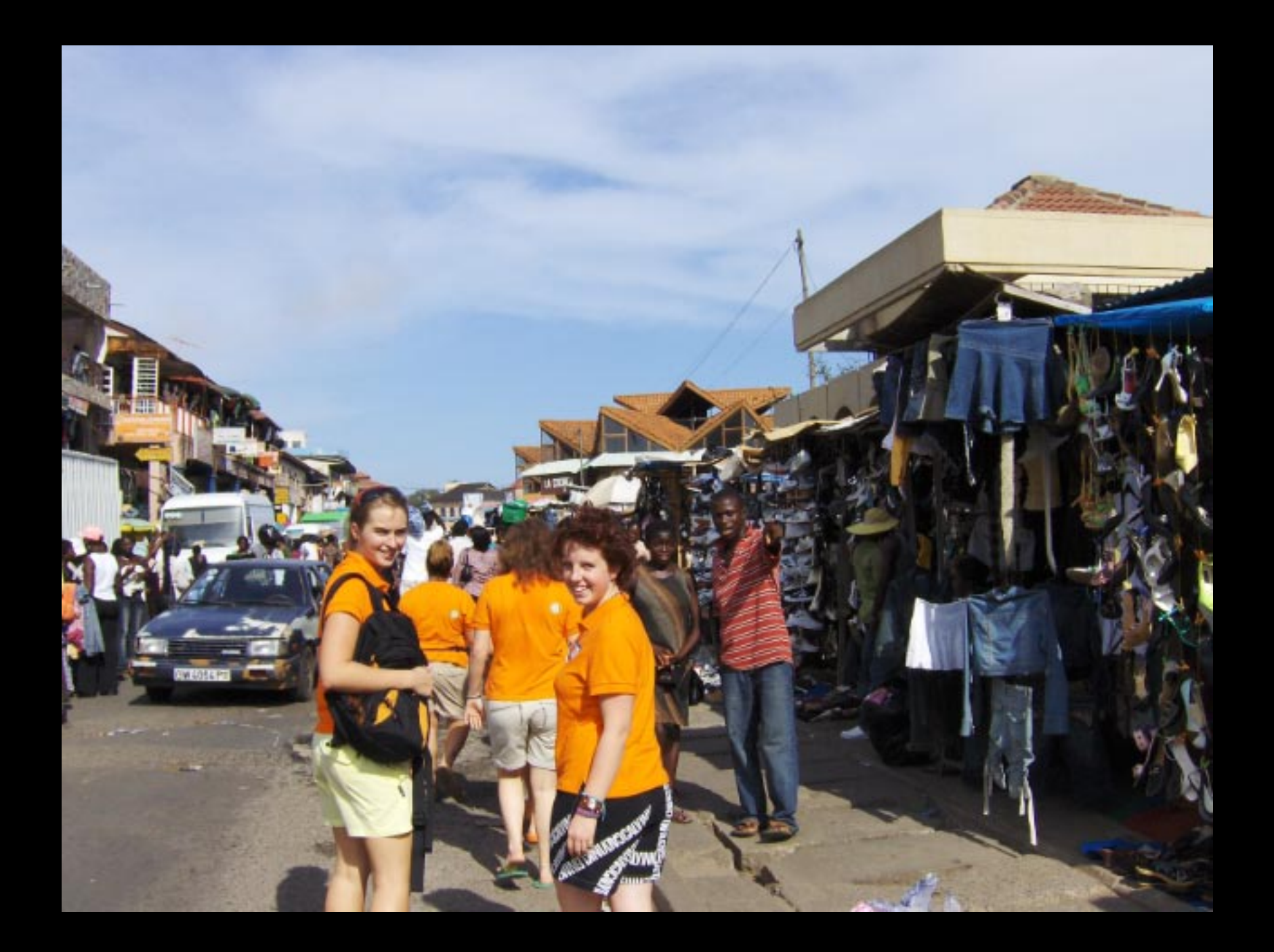

![](_page_8_Picture_0.jpeg)

![](_page_9_Picture_0.jpeg)